# **betmotion cupom**

- 1. betmotion cupom
- 2. betmotion cupom :betway fortnite
- 3. betmotion cupom :bet365 score

### **betmotion cupom**

#### Resumo:

**betmotion cupom : Descubra o potencial de vitória em mka.arq.br! Registre-se hoje e reivindique um bônus especial para acelerar sua sorte!**  contente:

## **Como Cancelar uma Promoção no BetMGM: Guia Passo a Passo**

Muitas vezes, as promoções podem ser uma ótima maneira de aumentar suas chances de ganhar nas casas de apostas esportivas online. No entanto, às vezes, pode ser necessário cancelar uma promoção BetMGM. Se você está procurando por uma maneira de fazer isso, você está no lugar certo. Neste artigo, vamos lhe mostrar como cancelar uma promoção no BetMGM em alguns passos simples.

#### **Passo 1: Entre no site do BetMGM**

Para começar, você precisará entrar no site do BetMGM usando suas credenciais de conta. Se você ainda não tiver uma conta, precisará criar uma antes de poder aproveitar as promoções oferecidas.

#### **Passo 2: Navegue até a seção "Promoções"**

Uma vez que esteja logado, você verá uma série de opções no menu principal. Clique em "Promoções" para ver as promoções disponíveis atualmente.

#### **Passo 3: Encontre a promoção que deseja cancelar**

Agora, você verá uma lista de promoções ativas em betmotion cupom conta. Encontre a promoção que deseja cancelar e clique em "Cancelar".

#### **Passo 4: Confirme a ação**

Antes que a promoção seja cancelada, você será solicitado a confirmar a ação. Clique em "Sim" para confirmar que deseja cancelar a promoção.

#### **Passo 5: Verifique se a promoção foi cancelada**

Para garantir que a promoção tenha sido cancelada, você pode verificar betmotion cupom lista de

promoções ativas. Se a promoção não estiver mais lá, significa que ela foi cancelada com sucesso.

## **Conclusão**

Cancelar uma promoção no BetMGM é uma tarefa simples que pode ser concluída em alguns passos simples. Ao seguir as etapas acima, você pode facilmente cancelar qualquer promoção que não deseje mais aproveitar. Agora que você sabe como fazer isso, pode aproveitar as outras ofertas disponíveis no BetMGM com tranquilidade.

Tabela de conteúdo:

#### **Passo Ação**

- 1 Entre no site do BetMGM
- 2 Navegue até a seção "Promoções"
- 3 Encontre a promoção que deseja cancelar
- 4 Confirme a ação
- 5 Verifique se a promoção foi cancelada
	- Entre no site do BetMGM
	- Navegue até a seção "Promoções"
	- Encontre a promoção que deseja cancelar
	- Confirme a ação
	- Verifique se a promoção foi cancelada

Você também pode assistir a um vídeo sobre como cancelar uma promoção no BetMGM no canal do YouTube do BetMGM.

Retiradas bancárias online tomar1-2 negócios negócios diaspara processar internamente. Uma vez processado pela PointsBet, leva um adicional de 1-3 dias úteis até os fundos chegarem à betmotion cupom conta bancária! E SEEU NO RECebER A MINHA ETIDNCIA DO PROCESSO SUGESTADO? Tempo.

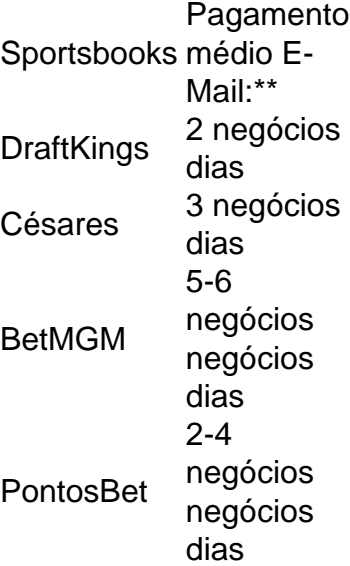

## **betmotion cupom :betway fortnite**

Não. As apostas aceita, não serão alteradaS ou anuladas após à confirmação da sua da com sucesso". Esportes - Posso cancelar uma ca que já fiz?- Ajuda help njrbetmg m : juda esportiva geral

.: Can-I,Cancel -a/Wager comor

as pode ser usada para fazer depósitos no BetMGM. Você pode financiar betmotion cupom conta do

l através de betmotion cupom Conta bancária, débito ou cartão de crédito. Não há taxas para r através do Paypal no betMMM, e seus fundos estarão disponíveis em betmotion cupom 10 a 20 s. Como depositar usando sites de apostas do paypal no PayPal sportsbettingdime : depósitos

## **betmotion cupom :bet365 score**

## **Assembleia Geral das Nações Unidas aprova resolução que declara que Palestina atende aos requisitos para tornar-se membro de pleno direito**

A Assembleia Geral das Nações Unidas aprovou betmotion cupom votação de sexta-feira uma resolução afirmando que Palestina atende aos critérios para se tornar um membro de pleno direito das Nações Unidas, um movimento altamente simbólico que reflete o crescente solidariedade global com os Palestinos e é uma réplica a Israel e Estados Unidos.

A resolução foi aprovada por 143 votos a 9, com 25 abstenções. A Assembleia aplaudiu a seguir à votação.

No entanto, a resolução não significa que um Estado Palestino será reconhecido e admitido na ONU como membro pleno betmotion cupom um futuro imediato. A Assembleia só pode conceder plena adesão com a aprovação do Conselho de Segurança, e, se a história serve de guia, os EUA provavelmente usariam seu poder de veto para matar essa medida, como fez betmotion cupom abril.

Embora a maioria na Assembleia Geral apoie desde há muito o Estado Palestino, a resolução foi a primeira vez que o órgão votou sobre a questão da adesão plena. A resolução declara que "o Estado da Palestina reúne as condições para a adesão às Nações Unidas" conforme as regras do seu Estatuto e recomenda que o Conselho de Segurança reconsidere o assunto com um resultado favorável.

 A resolução foi preparada pelos Emirados Árabes Unidos, atual presidente do Grupo Árabe das Nações Unidas, e apoiada por 70 países. Os EUA votaram contra, assim como Hungria, Argentina, Papua-Nova Guiné, Micronésia e Nauru.

Embora essencialmente simbólica, a resolução fornece aos Palestinos privilégios diplomáticos aprimorados. Podem agora sentar-se entre os Estados membros betmotion cupom ordem alfabética; podem falar betmotion cupom reuniões da Assembleia Geral sobre quaisquer tópicos betmotion cupom vez de serem limitados a assuntos palestinos; podem submeter propostas e emendas; e podem participar de conferências e reuniões internacionais organizadas pela Assembleia Geral e outros órgãos das Nações Unidas.

#### **Ações anteriores e reações**

A Assembleia Geral levantou a questão da adesão palestina após os EUA terem vetado betmotion cupom abril uma resolução no Conselho de Segurança que reconheceria plenamente a adesão de um Estado Palestino. Apesar do apoio da maioria dos membros do Conselho à medida, os EUA disseram que o Estado palestino deveria ser reconhecido por meio de negociações entre israelenses e palestinos.

A frustração com os EUA vem crescendo há meses entre vários altos funcionários das Nações Unidas e diplomatas, incluindo de aliados como a França, porque a Washington tem bloqueado resoluções de cessar-fogo no Conselho de Segurança e tem apoiado firmemente a guerra de

Israel com o Hamas betmotion cupom Gaza, apesar do sofrimento crescente de civis.

"Os EUA estão resignados a passar por outro dia ruim nas Nações Unidas", disse Richard Gowan, especialista nas Nações Unidas do Grupo de Crises Internacionais, um grupo de prevenção de conflitos. Mas ele acrescentou que a resolução "dá aos Palestinos um impulso sem causar um colapso sobre se eles são ou não agora membros das Nações Unidas".

Mansour, embaixador palestino nas Nações Unidas, disse à Assembleia antes da votação que os direitos dos Palestinos a adesão plena à ONU e aos estatuto de Estado naciona "não estão à venda, eles são os nossos direitos inerentes como Palestinos." Ele acrescentou que um voto contra o Estado palestino seria um voto contra a solução de dois Estados.

O embaixador israelense nas Nações Unidas, Gilad Erdan, um crítico ferrenho da ONU, disse que votar a favor de um Estado Palestino significaria convidar "um Estado do terror" betmotion cupom meio a si e recompensar "terroristas" que mataram civis judeus com privilégios, chamando os Estados membros que o endossassem de "haters de judeus".

O Sr. Wood, embaixador dos EUA nas Nações Unidas, disse que, enquanto os EUA apoiam uma solução de dois Estados como o único meio para uma paz sustentável, "é a visão dos EUA que medidas unilaterais na ONU e no terreno não avançarão este objetivo".

O Sr. Wood disse que, se a Assembleia remeter o assunto de volta ao Conselho, o resultado seria o mesmo, com os EUA bloqueando a medida.

Os Palestinos são atualmente reconhecidos pela ONU como Estado observador não membro, um status concedido a eles betmotion cupom 2012 pela Assembleia Geral. Não têm o direito de votar betmotion cupom resoluções da Assembleia Geral ou nomear quaisquer candidatos para agências das Nações Unidas.

A França, aliada próxima dos EUA e um dos cinco membros permanentes do Conselho de Segurança, apoiou o pedido palestino por Estado nomeação, quebra com a posição dos EUA nas Nações Unidas, tanto no Conselho quando na votação da Assembleia. "O momento chegou para as Nações Unidas agirem betmotion cupom relação ao conflito israelo-palestino, com base na solução de dois Estados", disse Nicolas de Rivière, embaixador francês na ONU, betmotion cupom betmotion cupom fala na sexta-feira.

Author: mka.arq.br Subject: betmotion cupom Keywords: betmotion cupom Update: 2024/6/30 4:24:56